## 01-01-2021-Valle de la Galba (raquetas)

 Iniciaremos el año, de la misma forma que lo terminamos ayer, con raquetas, esta vez por una zona que conocemos de otras veces, pero que con nieve nos gusta mucho, empezando en el pequeño pueblo de Esposouille, cerca de Formigueres.

Al lado de la iglesia, hay una gran explanada donde podemos dejar el coche , y al final de la misma, después de un pequeño puente sonre el Galba, empieza un camino muy plano entre el bosque, que va siguiendo el recorrido del río a lo largo del valle, hasta llegar a otro puente (Plans del Orriet), después del cual, en verano hay una zona de parking para dejar el coche, ya que entonces se puede llegar hasta allí.

La vuelta, como se vé en el track, la haremos por el camino que vuelve a Esposouille por el otro lado del río.

Ver nuestras excursiones por esta zona : 22-06-2014 ? Estany del Diable 03-04-2010 ? Valle del Galba 07-02-2015 ? Valle del Galba (raquetas) 06-12-2015 ? Refugio de la Jaceta (Valle del Galba)

NOTA : por un fallo del GPS, no se grabó la ida, por lo que este primer tramo del recorrido está dibujado a mano.

## **Album de fotos**]

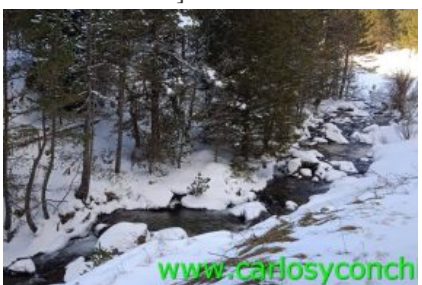

## **Track de la ruta**]

 © OpenStreetMap contributors

 Distancia total: 8444 mElevación máxima: 1703 mElevación mínima: 1501 mTiempo total: 01:10:27

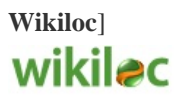

Si te ha gustado, compártelo en tu red favorita o envíanos tu comentario.

Muchas gracias !

Suscribete si quieres recibir un mail cuando publiquemos nuevas rutas : no enviamos publicidad y como máximo enviamos 2 mails al mes

Pulsa aquí para suscribirte

Puedes imprimir esta publicación o guardarla en diferentes formatos :

Para facilitar la impresión, se ha reducido considerablemente el tamaño de las fotos, pero si deseas imprimir sin fotos, aconsejamos guardarlo como ?doc?, y antes de imprimirlo, eliminar las fotos